**1**

## **UWAGA:**

**1. poprawnie wypełnione sprawozdanie wysyłamy do wskazanych osób do godz. 12.00 następnego dnia po zakończonym meczu 2. w przypadku pojawienia się dwukolorowej komórki po wybraniu danych z listy, należy ponowić próbę wyboru danych z rozwijanej listy Informacje ogólne:**

- 1. **wypełniamy** wszystkie **NIEBIESKIE** pola
- 2. **wybieramy dane z LISTY** we wszystkich **ZIELONYCH** polach
- 3. **wypełniamy wszystkie niebieskie i zielone pola [liczba pozostałych do wypełnienia wyświetla się w lewym górnym rogu każdego dokumentu]**
- 4. nazwiska osób piszemy drukowanymi literami, np. **MALINOWSKI**
- 5. imiona osób piszemy z dużej litery, np. **Michał**
- 6. przykładowy tutuł pliku SK: **2019-09-21\_TM-013\_SK\_STO-WRZ**
- 7. przykładowy temat wiadomości e-mail: **2019-09-21\_TM-013\_STO-WRZ**

## **Druk SK1: [135 pól do wypełnienia]**

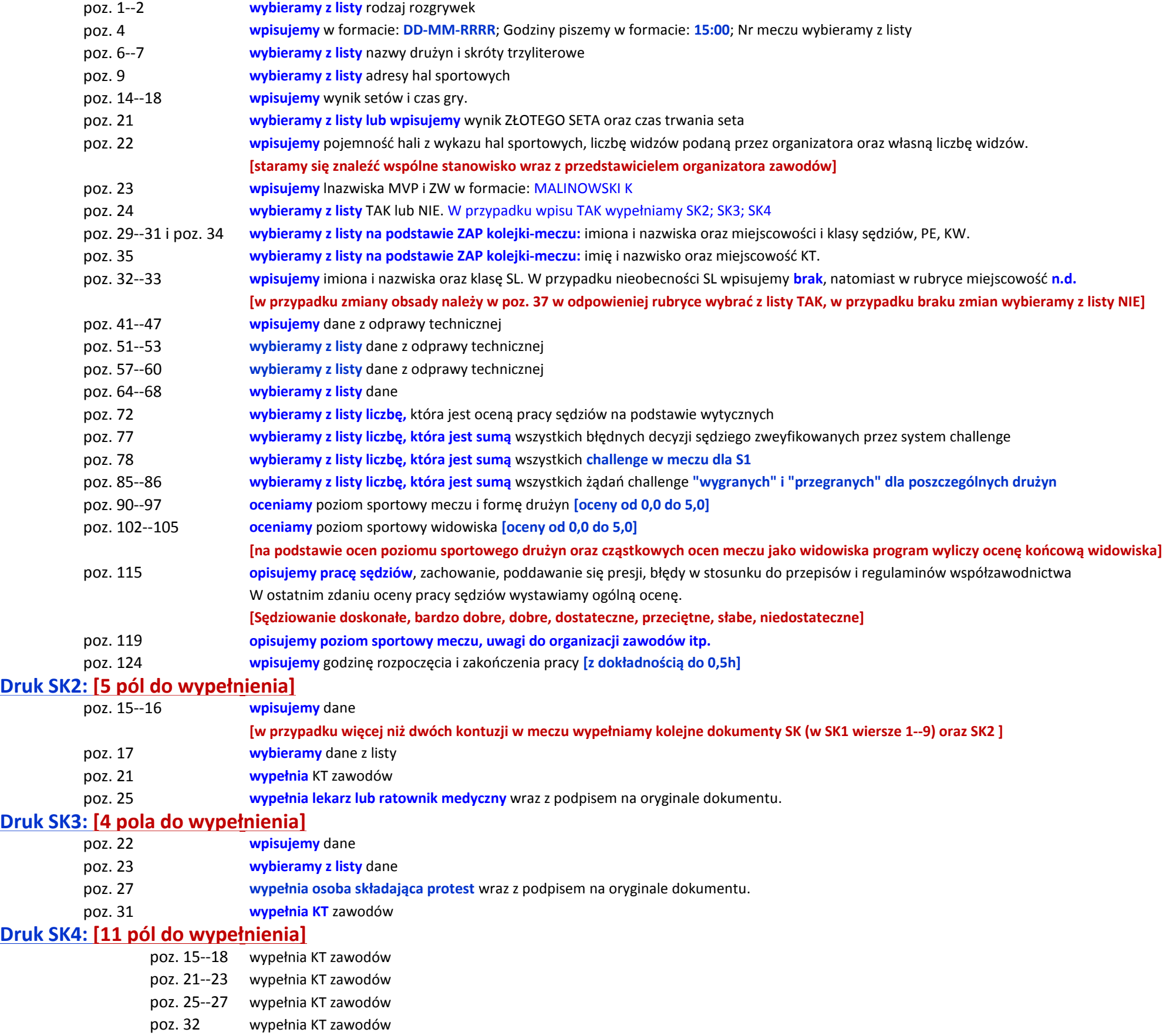

## **Druk SK6: [pól do wypełnienia: PL-54; TL-54; TM-48]**

**wybieramy dane z listy** lub **wpisujemy wszystkie uwagi**

**Dystrybucja:**

[cmatusiak@pls.pl](mailto:cmatusiak@pls.pl) [rsobolewska@pls.pl](mailto:rsobolewska@pls.pl) [wkasprzyk@pls.pl](mailto:wkasprzyk@pls.pl) [pignatowicz@pls.pl](mailto:pignatowicz@pls.pl)